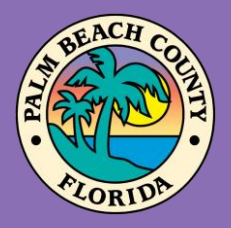

**Palm Beach County Youth Services Department Residential Treatment and Family Counseling Division Education and Training Center**

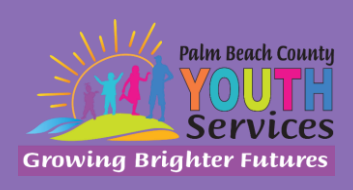

# **Trauma 101**

**Presented by: Danniella Jones, Psy.D.**

# **Wednesday, October 7, 2020**

9:30 am - 11:30 am

**\*Location: Zoom Remote Video Conference\***

Once registration is confirmed, link to access the training will be provided

# **Registration Fee:**

There is no cost associated with this presentation

# **Continuing Education:**

2 CE credits will be offered

## **Registration Link:**

<https://www.surveymonkey.com/r/NXY7HBJ> *If you have trouble accessing the survey, please copy the link and paste it directly into your browser.*

Registration closes at 3:00 pm on October 6, 2020

## **Description:**

Children who experience Adverse Childhood Experiences (ACES) are at risk for problematic longterm health outcomes. Moreover, the higher the number of ACES, often the greater the impact on their emotional, behavioral, and cognitive wellbeing. This presentation will define common trauma terminology as well as explore the impact of trauma on youth and families. It will also provide a framework for fostering resiliency and creating more trauma-informed environments.

## **Learning Objectives:**

- 1) Define trauma and trauma-related terminology
- 2) Identify the impact of trauma
- 3) Identify ways you can provide trauma-informed care

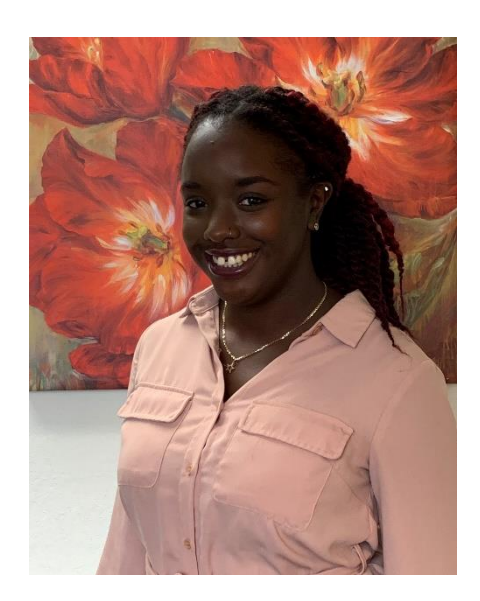

#### **Presenter:**

**Danniella Jones, Psy.D.** earned her bachelor's degree at Berry College in Rome, Georgia and her doctorate degree at Spalding University in Louisville, Kentucky. She completed her doctoral internship at Cherokee Health Systems, an integrated primary care and community mental health center in Knoxville, Tennessee and her post-doctoral fellowship with Palm Beach County Youth Services Department at Highridge Family Center. Dr. Jones is currently a psychologist at the Education and Training Center where she provides clinical supervision to doctoral trainees, conducts family therapy and psychological evaluations, and offers trainings and outreach to the community. She has conducted research related to race-based stereotypes and evidenced-based practices for treating complex trauma. She has experience working as a victim advocate in a sexual assault/domestic violence shelter and as a therapist at a center that provides services for survivors of interpersonal trauma. Her professional interests include working with high risk, underserved, and diverse youth as well as with survivors of interpersonal trauma and common comorbidities such as self-harm, substance misuse, etc.

**Disclaimer:** The information presented in this program is based on methodological, theoretical, research, or practice knowledge base. The program is based on information from professional resources. Limitations of the content being taught are acknowledged, recognizing that there are additional resources available not referred to in this program. There is no commercial support for this program.

#### **Continuing Education Information:**

Youth Services Department, Palm Beach County is approved by the American Psychological Association to sponsor continuing education for psychologists. Youth Services Department, Palm Beach County maintains responsibility for this program and its content.

Youth Services Department, Palm Beach County is also approved to provide continuing education to LCSW's, LMFT's, and LMHC's by the Florida Board of Clinical Social Work, Marriage and Family Therapy, and Mental Health Counseling (Provider # 50-533, expires March 31, 2021).

Youth Services Department, Palm Beach County is approved to provide continuing education to RN's, ARNP's, LPN's and CNA's by the Florida Board of Nursing (Provider # 50-533, expires October 31, 2020).

In order to receive Continuing Education credits, you must complete an electronic evaluation form. A link to the form will be provided to you at the conclusion of the training. You must include your name and license number. Certificates will be emailed once receipt of your evaluation form has been confirmed.

**All mental health professionals will receive two (2) continuing education credits for the workshop. Full attendance is required. No partial credit will be awarded. Check your licensing state's rules and regulations for more information regarding your continuing education requirements.**

**Space is Limited:** Registration is accepted on a first-come, first-served basis. Only the first 200 registrants will be able to access the training link.

**What to Bring:** A pen and paper for taking notes. You may wish to use your personal headsets/earbuds for enhanced audio quality.

**Accommodations for the differently abled:** Individuals needing special accommodations, please contact [Cristal Montepeque](mailto:cmontepeque@pbcgov.org) at (561) 233-4460.

**Registration contact person:** Cristal Montepeque at (561) 233-4460 o[r CMontepeque@pbcgov.org](mailto:CMontepeque@pbcgov.org)

### **For information about other Education & Training Center trainings/workshops and clinical services please visit our website at**

[www.pbcgov.com/youthservices/](http://www.pbcgov.com/youthservices)EducationCenter

or call (561) 233-4460

#### **Zoom Instructions**

If you have never used Zoom before, you will need to click on the attendee link (below). Once you click join you will be prompted to download and install Zoom. You may also download the Zoom app on a computer or mobile device.

Please register for the webinar and make sure that software is working prior to Wednesday's 9:30 webinar.

#### **How to Ask Questions During Zoom:**

- 1. Click the Chat icon in the top toolbar.
- 2. Use the "Send to" drop-down menu to select the recipients of the message.
	- **Everyone** All participants will see the message in their Chat pane.
	- **Organizer(s) only** All organizers will see the message in their Chat pane.
	- **Individual attendee** Only the selected organizer or attendee will receive the private message.
- 3. Type your message in the text field, then click **Send.**

Please click the link below for more help:

<https://support.zoom.us/hc/en-us/articles/201362193-Joining-a-Meeting>